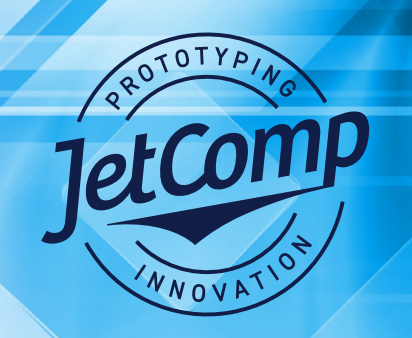

## **TECHNICAL BULLETIN**

## **Choosing a Print Profile**

## **Selecting a Basic Print Profile for Onyx, Versaworks, or Rasterlink.**

JetComp media will run using any PET or solvent window film print profile if it supports the ink set, pass count and resolution requirements. A generic term such as CFS (clear solvent film) or a Lintec film profile will work.

We are working on having basic JetComp profiles created for Onyx, Versaworks, and Rasterlink.

## **General print parameters.**

All printer manufacturers boast print speed and that is fine for large full-color graphics. However, when printing packaging with small type or barcodes, quality is more important than speed.

Once you have selected a profile for clear PET window film make sure that it supports the following:

- 1. 720 DPI X 1440 DPI minimum
- 2. 16 pass or better if possible.
- 3. Unidirectional.
- 4. White and or Silver ink capability.
- 5. Heater settings should be
	- Pre 36c
	- Print 36c
	- $\cdot$  Post 46c
- 6. Never use fast print settings.

When using silver ink. No higher than 90% saturation if it is not overprinted with color. Print at 70%-80% saturation if it is overprinted with color.

Run white ink at 100% saturation in most cases. On metallized stocks a 90% saturation is usually sufficient.

JetComp • 5400 Newport Drive, Unit 14 • Rolling Meadows, IL 60008 • Phone: 847.222.7100 • Fax: 847.222.7102 • www.jetcomps.com

JetComp is a division of Proofing Technologies Ltd.